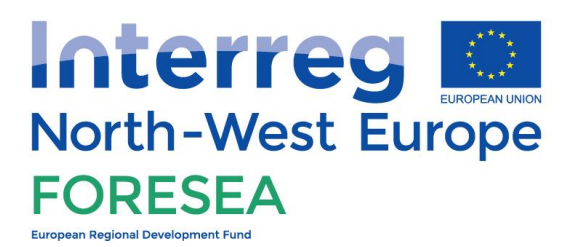

# **Funding Ocean Renewable Energy through Strategic**

# **European Action**

## *FORESEA Access: 4 th Call for Applications*

The main objective of FORESEA (Funding Ocean Renewable Energy through Strategic European Action) is to help North West Europe<sup>1</sup> enterprises developing low carbon technologies to test their products or services in real sea environments and to enable power to be economically extracted from the ocean.

For this purpose, the project consortium is happy to announce the **4th Call for Applications** for access to test sites to perform tests and validation of low carbon technologies. The applications received will be checked for eligibility, evaluated by a User Selection Board<sup>2</sup> and, if successful, granted aid to access the test site of the users' choice by means of a Support Package<sup>[2](#page-0-0)</sup>.

Supporting documentation for this  $4<sup>th</sup>$  call comprises the following:

- <span id="page-0-0"></span>• This document (FORESEA Access  $-4$ <sup>th</sup> Call for Applications)
- FORESEA Access Rules and Conditions version 3.1 (PDF document)
- Application Form (Microsoft Word format)

These documents, and further information on FORESEA, are available in electronic form on the FORESEA website [\(http://foreseaproject.eu\)](http://foreseaproject.eu/). Applicants should become familiar with these documents and with the Rules and Conditions before applying to FORESEA.

#### *Who can apply*

j

- 1. Any enterprise can apply, in whatever form or purpose, whether research centre, third level education institution, company or individual. The applicant must own the product or service (or rights to the product or service) being tested or validated, and must **complete testing on or before SEPT 2019**;
- 2. Preference will be given to applicants looking for testing in 2018; please see the Rules and Conditions for a complete definition of eligibility.

<sup>&</sup>lt;sup>1</sup> Interreg NW Europe countries are: Ireland, the United Kingdom, Belgium, Luxembourg, Switzerland, France, Germany and the Netherlands. Enterprises from outside these countries may need to establish a subsidiary or a branch

<sup>2</sup> Please see *Rules and Conditions*

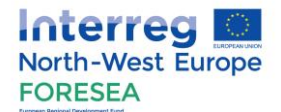

#### *How to apply*

- 1. Applicants should first contact the Access Coordinator for general information on the call and for guidance in selecting a test site (see *Contacts* below);
- 2. Applicants are then asked to familiarise themselves with the test site they want to access (listed as first choice in the Application Form). Applicants must contact the test site and hold a preliminary discussion on their test and financial plans and objectives. Additional contacts with test sites listed as second or third choices are also recommended.
- 3. Applicants should read the Application Form and fully understand the information that is being requested. Once all the recommended preparatory steps have been taken and the required information is at hand, applicants should fill out the Application Form by editing the Word document.
- 4. The completed Application Form should be signed and a PDF version of it sent to **[calls@foreseaproject.eu](mailto:calls@foreseaproject.eu)**. The signed original must also be posted to the Access Coordinator.

#### *Deadline for applications*

This 4 th Call for Applications is open from the **11 October 2017** until the **29 June 2018, at 17:00 UTC.** 

#### *Additional information specific to this Call*

1. The User Selection Board will use the following weightings in their evaluation of the applications to this call (please refer to the *Rules and Conditions*):

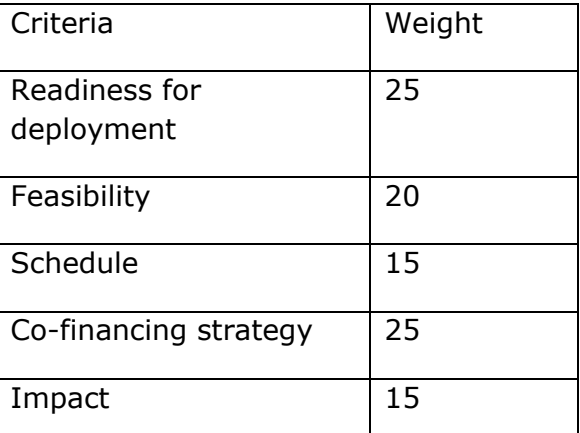

2. The Support Packages currently available are stipulated below (refer to the *Rules and Conditions* for clarification):

| Sources of funding               |                                                                                                    | Amount                                                                                                    |
|----------------------------------|----------------------------------------------------------------------------------------------------|----------------------------------------------------------------------------------------------------|
| FORESEA (Interreg)               |                                                                                                    | 60% (50% at DMEC)                                                                                                    |
| <b>Test Site Operator</b>        |                                                                                                    | Up to $40\%^{*1}$                                                                                                    |
|                                  |                                                                                                    | For ECN/SEM-REV: 40% <sup>*4</sup>                                                                                          |
| User                             |                                                                                                    | Up to 40% <sup>*2</sup> (50% at DMEC)                                                                                       |
|                                  |                                                                                                    | For EMEC see *3                                                                                                    |
| Specific<br>conditions           | $(*1)$ In some limited cases, the test site can absorb up to 40%<br>of the access costs                                                                                                    |                                                                                                    |
|                                  | (*2) Most commonly, the user must enroll as a FORESEA<br>Interreg NWE sub-partner of the selected test site; the amount<br>supported by the user will be discussed and detailed in the<br>access contract. Terms and condition of the Interreg contract <sup>3</sup><br>will apply to sub-partners.<br>(*3) Typically up to $\epsilon$ 100k, with eligible funds coming from the<br>developer's existing associated activities, e.g., marine<br>operations.<br>$(*4)$ In the frame of a collaborative research project, the<br>national French Research Agency can match FORESEA funding. |                                                                                                    |
|                                  |                                                                                                    |                                                                                                    |
|                                  |                                                                                                    |                                                                                                    |
| Intellectual property            |                                                                                                    |                                                                                                    |
|                                  | Foreground and background IP stays with the user.                                                                                                    |                                                                                                    |
|                                  | However, for users of ECN/SEM-REV, IP related to the<br>developer's technology - system and subsystems - stays with<br>the user; site specific IP stays with ECN.                                                                                                    |                                                                                                    |
| Services and facilities included |                                                                                                    |                                                                                                    |
|                                  | reference data).                                                                                                    | Access to the site; use of infrastructure; access to test site<br>personnel; data services (including inter-comparison with |

<sup>&</sup>lt;sup>3</sup> Interreg terms and condition: [http://www.nweurope.eu/media/1302/programme-manual\\_v4.pdf](http://www.nweurope.eu/media/1302/programme-manual_v4.pdf)

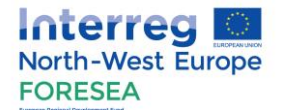

#### *Contacts*

Any question regarding this 4<sup>th</sup> Call for Applications should be addressed, in the first instance, to the Access Coordinator.

*Access Coordinator:* Mairéad Elliott, *SmartBay Ireland* [mairead.elliott@smartbay.ie](mailto:rogerio.chumbinho@smartbay.ie) Marine Institute, Rinville, Oranmore H91 R673, Ireland Ph: +353 (0)91 387540

#### *Other contacts:*

## **Project Leader:**

Nicolas Wallet, *EMEC, UK* [nicolas.wallet@emec.org.uk](mailto:nicolas.wallet@emec.org.uk) Ph: +44(0)1856 852203

#### **SEMREV:**

Olivia Thilleul, SEMREV, FR [olivia.thilleul@ec-nantes.fr](mailto:olivia.thilleul@ec-nantes.fr) Ph: +33(0)7 87 67 13 29

#### **DMEC:**

Justin den Hartog, DMEC, NL [justin@dutchmarineenergy.com](mailto:justin@dutchmarineenergy.com) Ph: +31 227 712018

#### **SMARTBAY:**

Rogério Chumbinho, *SmartBay Ireland [rogerio.chumbinho@smartbay.ie](file:///C:/Users/Rob.Flynn2/AppData/Local/Microsoft/Windows/INetCache/Content.Outlook/VGG85JHT/rogerio.chumbinho@smartbay.ie)* Ph: +353 (0)91 387545